## **Camera Readout Sequence**

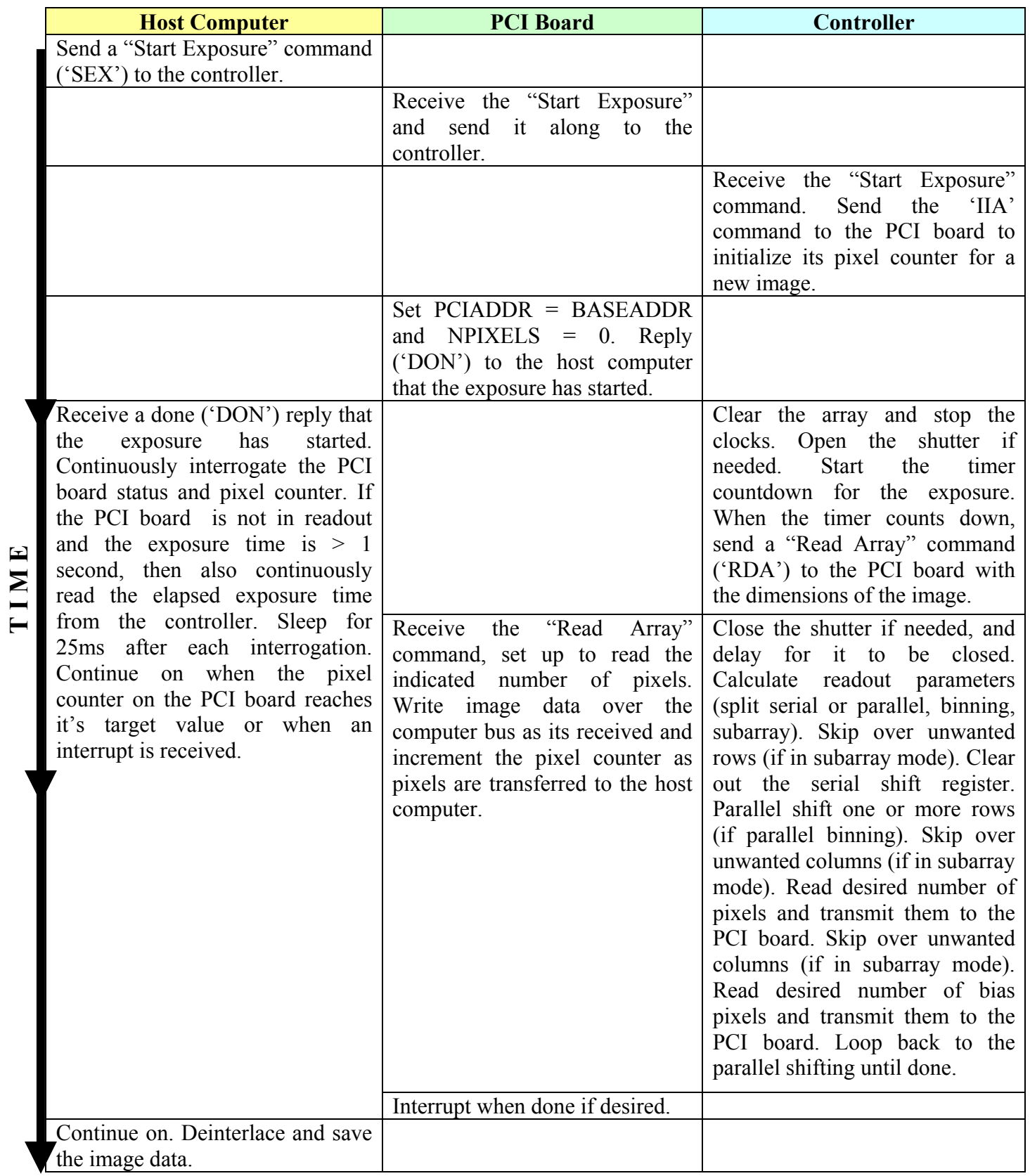